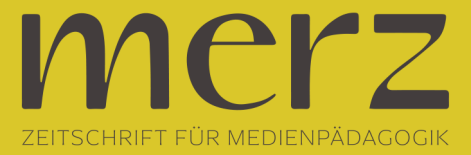

## Klaus Lutz: Kann ich dir helfen? – Eine unglaubliche, aber fast wahre Geschichte

**Beitrag aus Heft »2021/04 MedienBildung für nachhaltige Entwicklung«**

**Kann ich dir helfen? – Eine unglaubliche, aber fast wahre Geschichte**

*Klaus Lutz*

Corona hat mein Leben als Medienpädagoge noch digitaler macht. Was mein Umfeld kaum für möglich hielt, ist eingetreten. Meine Bildschirmzeiten sind so stark gestiegen wie mein Puls beim entscheidenden Tor meiner Lieblingsmannschaft im Kampf um den Aufstieg. Weil der Tag für einen Bildschirm aber auch nur 24 Stunden hat, lässt sich ab einem gewissen Punkt mehr Bildschirmzeit nur mit noch mehr Bildschirmen erreichen. Am besten platziert man je einen Bildschirm an strategisch wichtigen Punkten der Wohnung: Toilette, sogenannter Lesesessel (eigentlich mehr Tablet-Sessel), Sofa, Küchentisch etc. Für diese Ausstattung waren einige Neuanschaffungen nötig. Unter anderem zogen zwei neue Tablets bei uns ein. Allerdings entwickelten diese ein unerwartetes Eigenleben: Nach einem langen Arbeitstag mit mehr als neun Stunden Bildschirmzeit hatte ich beschlossen, mich erst einmal aufs Sofa zu werfen und in diese wunderbare Halbwelt zwischen Wachsein und Schlaf zu begeben. Lediglich der Fernseher sollte mir Gesellschaft leisten und meinen Dämmerzustand mit der sonoren Stimme begleiten, die gerne zu langatmigen Dokumentationen gewählt wird.

Plötzlich vernahm ich eine andere Stimme und hörte deutlich: "Kann ich dir helfen?" 'Ja, natürlich kann man mir helfen', meldete sich mein Unterbewusstsein. ,Gehe ins Arbeitszimmer, rufe meine Mails auf, beantworte die noch 50 offenen von gestern und nimm dir die von heute vor!', schoss es mir durch den Kopf. Reflexartig antwortete ich daher im Halbschlaf mit "Ja". Die Stimme antwortete: "Wie kann ich dir helfen?" Ich versuchte es mit: "Spiel' Musik von *Santana*!". Prompte Erwiderung: "Darf ich auf deine *Spotify*-Daten zugreifen?", was ich großzügig bejahte und mich von *Santana* wieder in meinen Dämmerzustand versetzen ließ. Doch schon bald brachte sich die bienenfleißige Stimme in Erinnerung: "Was kann ich noch für dich tun?" Diese erneute Gelegenheit wollte sich mein Unterbewusstsein nicht entgehen lassen und grätsche meinen eigentlichen Wunsch nach einem fröhlich-bunten Cocktail mit dem Auftrag zur Mailbearbeitung ab. Die Stimme antwortete: "Darf ich auf dein Mailkonto zugreifen?" Als ich darauf nicht reagierte, setzte sie energisch nach: "Ich benötige zur Bearbeitung Zugang zu deinem Mailkonto. Darf ich auf dein Mailkonto zugreifen? Und auf deine Konto-Login-Daten?" Vor meinem geistigen Auge löste sich mein Dagobert-Duck-Goldmünzenspeicher in Luft auf – und ich wurde schlagartig wach. Mit leisem Gruseln machte ich mich auf die Suche nach der Stimme und wurde fündig: Sie kam aus einem der neuen Tablets. Ich hatte vergessen, *Siri* auszuschalten. Warum *Siri* die Kommunikation von selbst begonnen hatte, ist mir bis heute nicht klar. Vielleicht habe ich im Halbschlaf nach ihr gerufen; oder meine Frau hat *Siri* so programmiert, dass sie auf mein Schnarchen reagiert. Egal: ich sage jetzt allen *Siris* dieser Welt gute Nacht und verziehe mich ins Bett, heute mal ganz ohne Bildschirm und somit ohne Einschlafpodcast.